#### **N**etworking **T**echnologies and **A**pplications

Vida Rolland, Moldován István BME TMIT

2021. november 18.

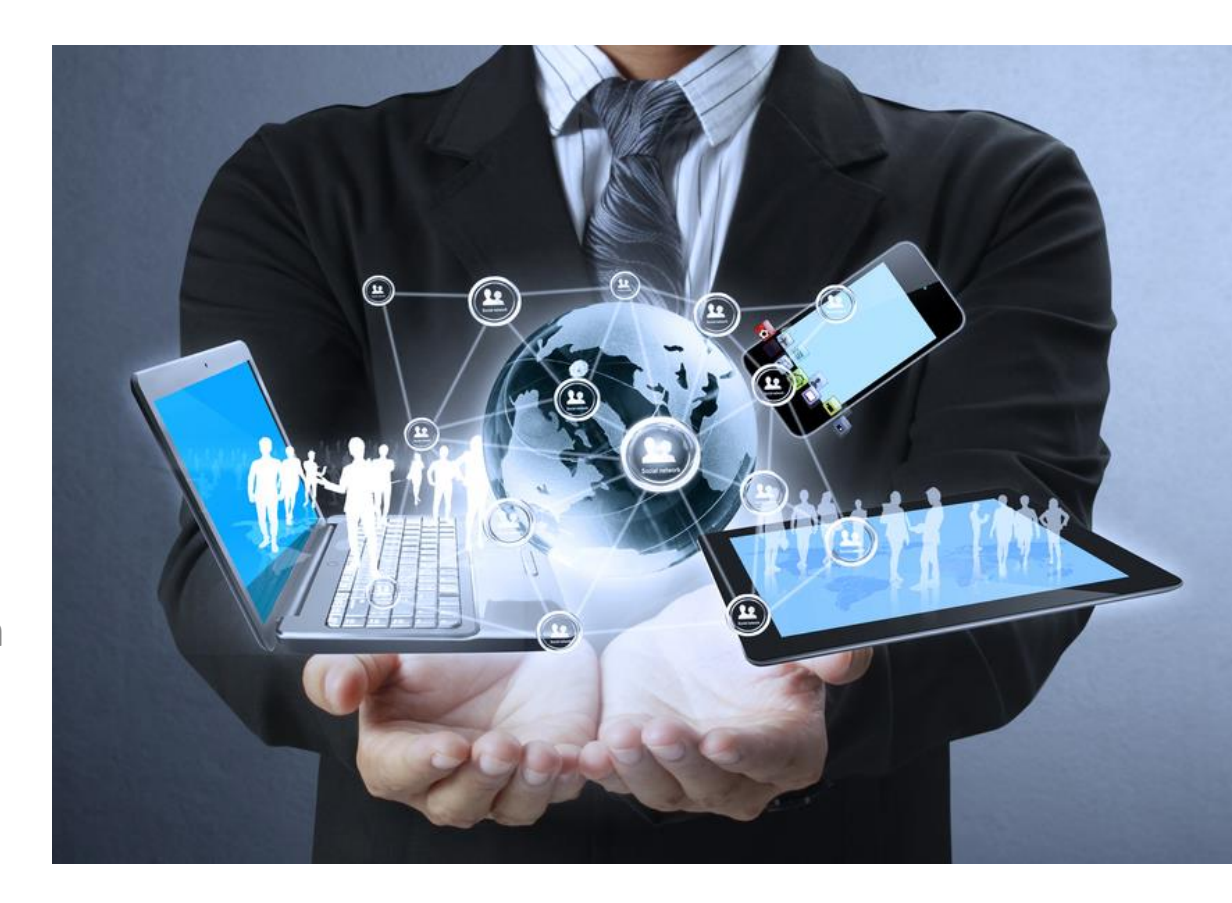

# Routing table vs FDB

- What is the difference between
	- Routing table
	- Forwarding Table (FDB, FIB,…)
- When do we use the routing table?

### Example network

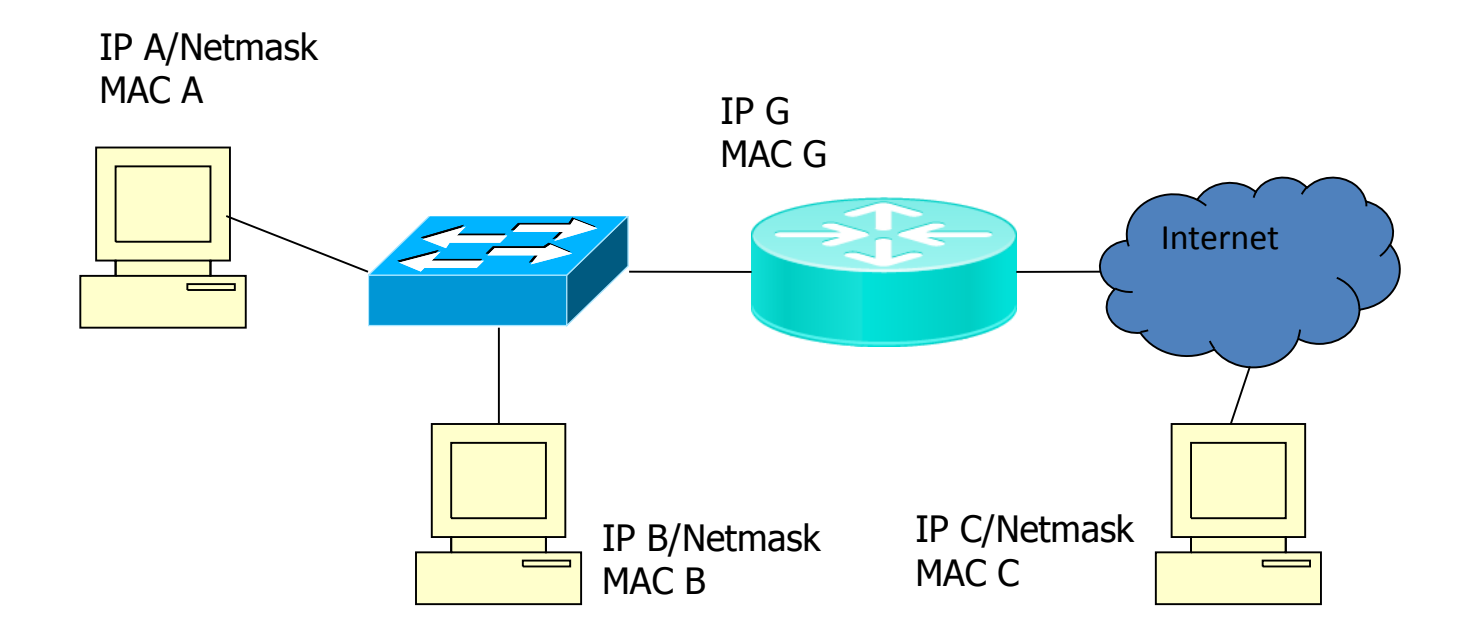

#### Questions:

- How many default gateways can have a subnet?
- How many default gateways can have a host?
- How many gateways can have a host?

#### IP routing – host és router

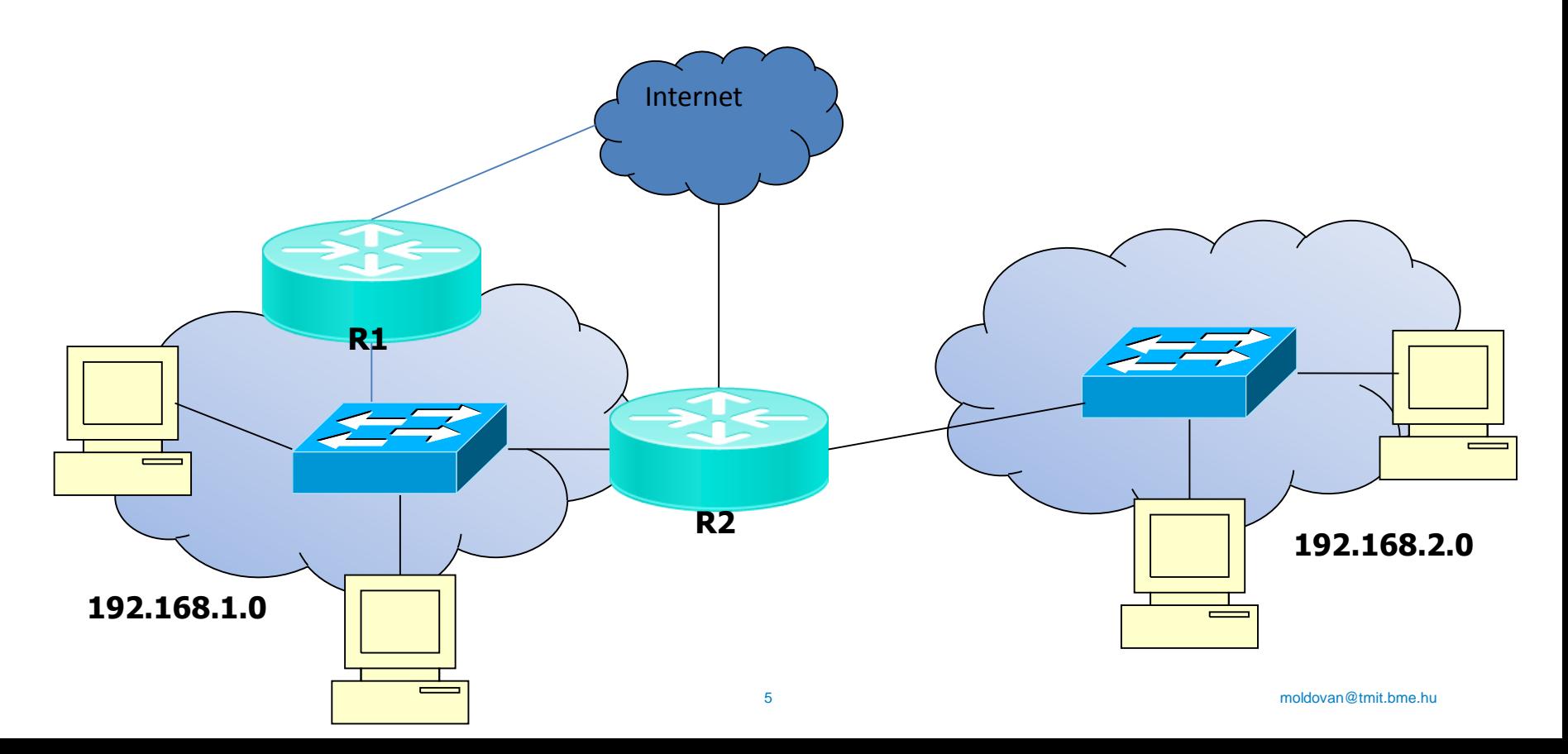

# Routing table

C:\route print

IPv4 Route Table

Active Routes: Network Destination Netmask Gateway Interface Metric

0.0.0.0 0.0.0.0 192.168.1.1 192.168.1.114 20

192.168.1.0 255.255.255.0 On-link 192.168.1.114 276

127.0.0.0 255.0.0.0 On-link 127.0.0.1 306

===========================================================================

===========================================================================

#### How are the routing tables filled?

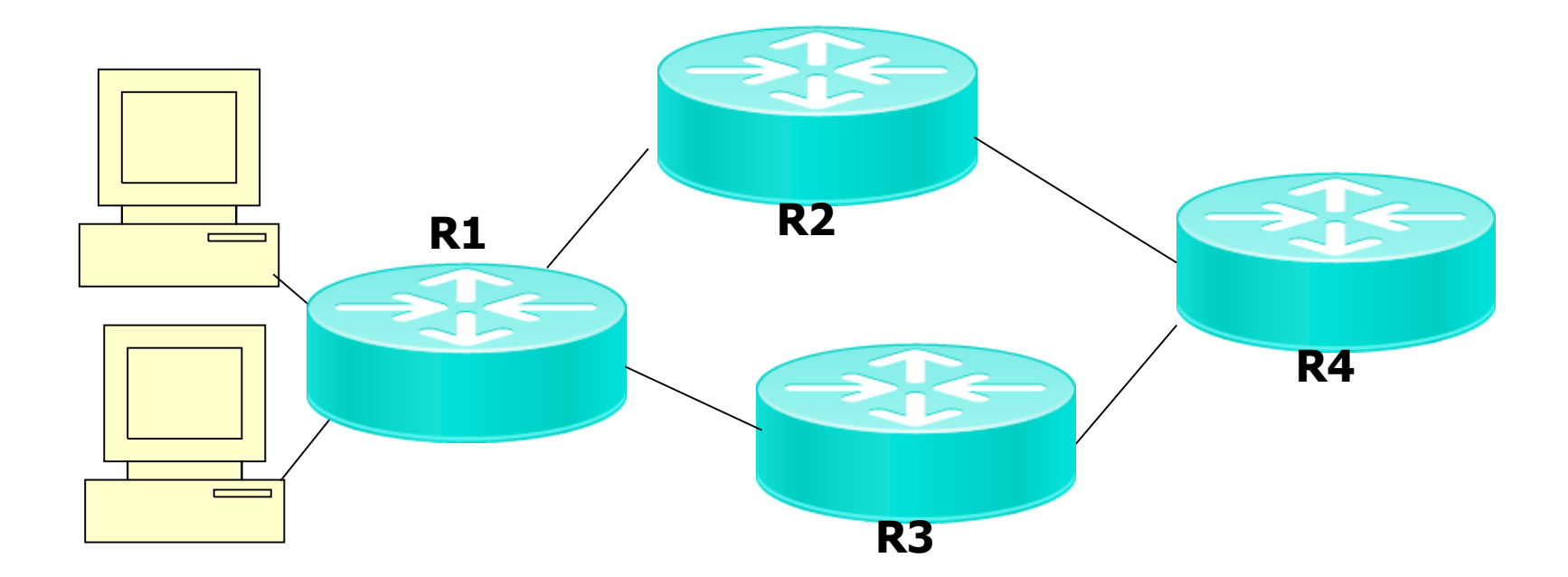

#### RIP - issues

- Count to infinity
	- After a link failure, routers count incrementing the cost

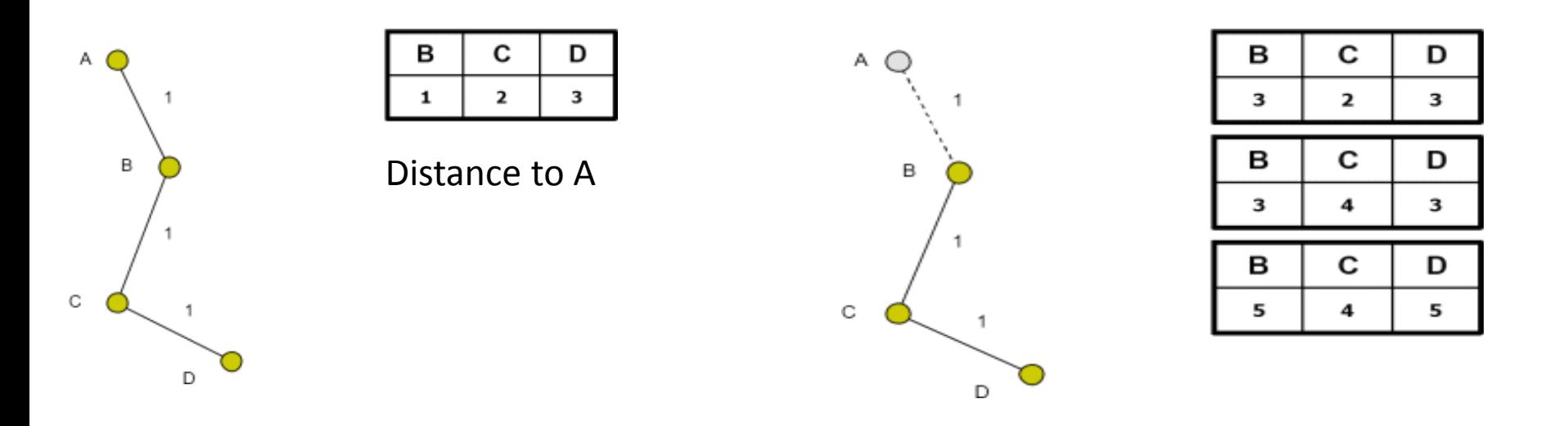

### "Count-to-Infinity"

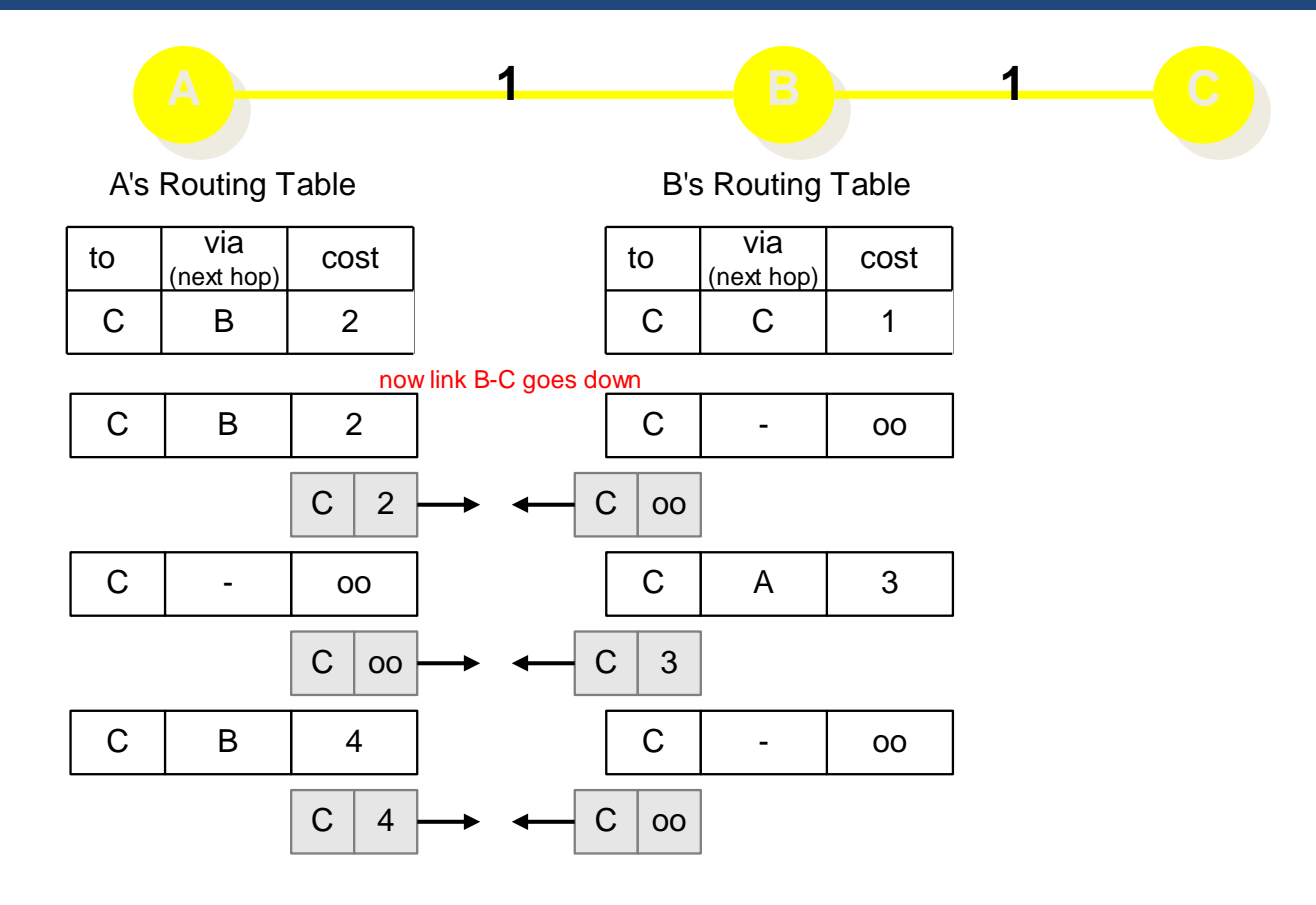

#### CIDR

#### How can we compact the following routing table using CIDR?

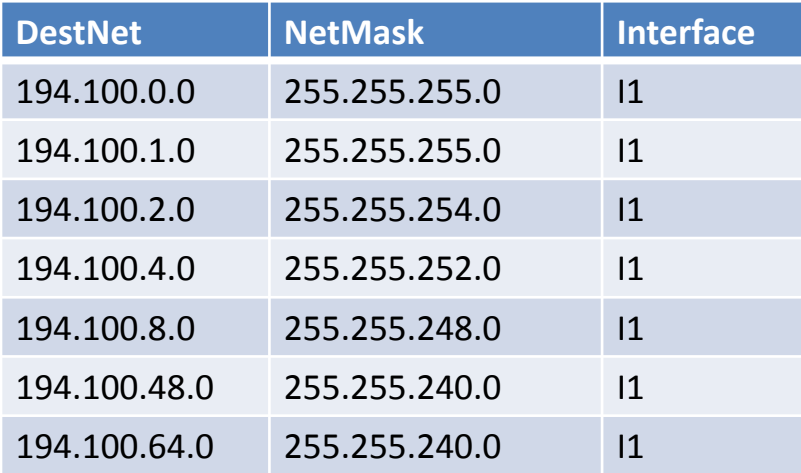

#### CIDR – solution 1

- 194.100.0.0/24 -> 194.100.0.0 to 194.100.0.255 (256 addr.)
- 194.100.1.0/24 -> 194.100.1.0 to 194.100.1.255 (256 addr.)
- 194.100.2.0/23 -> 194.100.2.0 to 194.100.3.255 (512 addr.)
- 194.100.4.0/22 -> 194.100.4.0 to 194.100.7.255 (1024 addr.)
- 194.100.8.0/21 -> 194.100.8.0 to 194.100.15.255 (2048 addr.)
- Continuous addresses, 20 bit, 4096 addr.
	- CIDR: 194.100.0.0/20
- 194.100.48.0/20 -> 194.100.48.0-tól 194.100.63.255-ig (4096 addr.)
- 194.100.64.0/20 -> 194.100.64.0-tól 194.100.79.255-ig (4096 addr.)
- Continuous, but 48 -> 00110000, 64 -> 01000000, the first 19 bit does not match, can not be aggregated into a /19

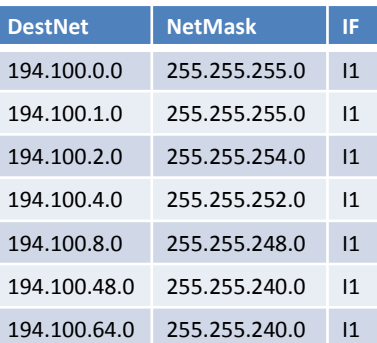

### CIDR - solution 2

# • The aggregated CIDR routing

table

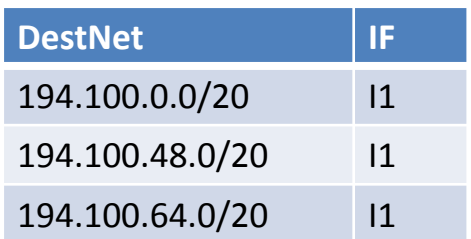

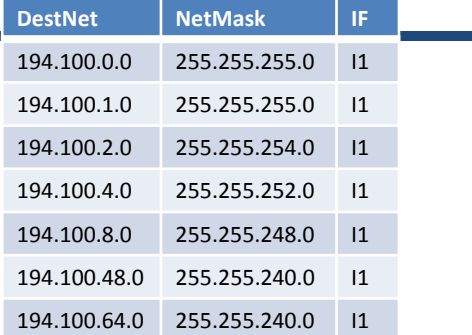

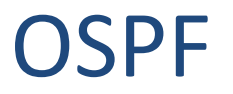

- A company X cégnek has the following address range 131.108.64/20
- The range must be distributed to the 3 branches:
	- branch A requires max. 2000 addresses
	- branches B and C need max 1000-1000 addresses
- Suggest a network topology, suposing that OSPF will be used as IGP protokol
- How to distribute the address space?

### OSPF - solution

- Address range: 4096 addresses-> OK
- 3 OSPF aread(+ area 0), per-branch
- Address ranges:
	- A: 2048 addr.  $\rightarrow$  /21 -> 131.108.64.0/21 (131.108.64.0 to 131.108.71.255), area1
	- B: 1024 addr.  $\rightarrow$  /22 -> 131.108.72.0/22, (131.108.72.0 to 131.108.75.255), area2
	- C: 1024 addr.  $\rightarrow$  /22 -> 131.108.76.0/22, (131.108.76.0 to 131.108.79.255), area3

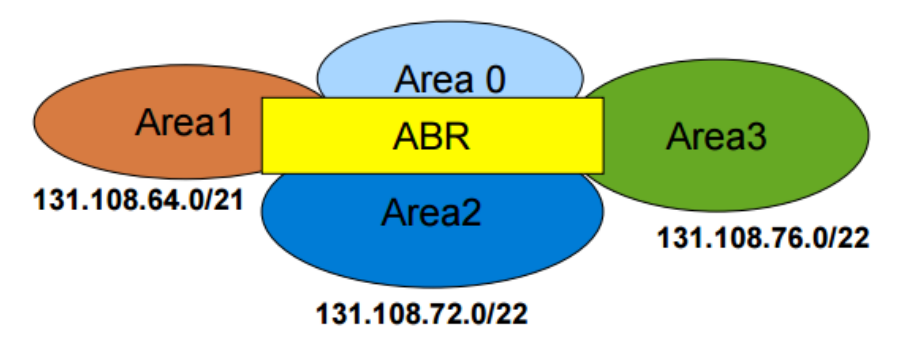

#### Questions?